# **Internet : wer richtig sucht, der findet**

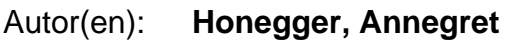

Objekttyp: **Article**

Zeitschrift: **Zeitlupe : für Menschen mit Lebenserfahrung**

Band (Jahr): **83 (2005)**

Heft 10

PDF erstellt am: **22.07.2024**

Persistenter Link: <https://doi.org/10.5169/seals-725862>

## **Nutzungsbedingungen**

Die ETH-Bibliothek ist Anbieterin der digitalisierten Zeitschriften. Sie besitzt keine Urheberrechte an den Inhalten der Zeitschriften. Die Rechte liegen in der Regel bei den Herausgebern. Die auf der Plattform e-periodica veröffentlichten Dokumente stehen für nicht-kommerzielle Zwecke in Lehre und Forschung sowie für die private Nutzung frei zur Verfügung. Einzelne Dateien oder Ausdrucke aus diesem Angebot können zusammen mit diesen Nutzungsbedingungen und den korrekten Herkunftsbezeichnungen weitergegeben werden.

Das Veröffentlichen von Bildern in Print- und Online-Publikationen ist nur mit vorheriger Genehmigung der Rechteinhaber erlaubt. Die systematische Speicherung von Teilen des elektronischen Angebots auf anderen Servern bedarf ebenfalls des schriftlichen Einverständnisses der Rechteinhaber.

# **Haftungsausschluss**

Alle Angaben erfolgen ohne Gewähr für Vollständigkeit oder Richtigkeit. Es wird keine Haftung übernommen für Schäden durch die Verwendung von Informationen aus diesem Online-Angebot oder durch das Fehlen von Informationen. Dies gilt auch für Inhalte Dritter, die über dieses Angebot zugänglich sind.

Ein Dienst der ETH-Bibliothek ETH Zürich, Rämistrasse 101, 8092 Zürich, Schweiz, www.library.ethz.ch

# **http://www.e-periodica.ch**

# Internet: Wer richtig sucht, der findet

Das Internet ist ein wild wuchernder Datendschungel. Informationsbeschaffung ist deshalb gar nicht so einfach. Suchwerkzeuge helfen, die besten Wege durchs WWW zu finden.

#### VON ANNEGRET HONEGGER

heutigen Gesellschaft sein. Je länwo» könnte das Motto der ger, je mehr geht es nicht darum, etwas zu wissen, sondern zu wissen, wo und wie sich die Information finden lässt.

Bald eine Milliarde Menschen nutzen das Internet. Informationsbeschaffung ist einer der Hauptgründe. Denn im Internet findet sich fast alles. Ob man etwas über das Konzertprogramm in New York, über Jassregeln im Emmental oder das Wetter am Südpol wissen möchte: Irgendwo im Internet steht diese Information bestimmt. Bloss: Wo und wie finde ich sie? Das Internet ist ein riesiges Datenmeer, das Informationen zu unterschiedlichsten Themen bereithält. Millionen von Computern von Firmen, Universitäten, Organisationen und Providern stellen Informationen zur Verfügung (englisch to provide anbieten). Daten können mit einem mit dem Internet verbundenen Computer heruntergeladen werden. Aufgäbe des Internets ist es, die Kommunikation zwischen Anbieter (Server) und Benutzer (Client) zu gewährleisten. Das auf dem Client-Computer installierte Browser-Programm ist das Werkzeug, um Websites auf dem Bildschirm darzustellen (Firefox, Internet Explorer und so weiter).

#### Werkzeuge für die Dokumentensuche

Um unter Milliarden von Websites diejenigen zu finden, die uns interessieren, braucht es Hilfsmittel. Wer planlos surft, stösst zwar auf allerlei interessante Informationen und lustige Websites - aber höchstens per Zufall auf die gesuchten.

Die wichtigsten Suchwerkzeuge sind Kataloge und Suchmaschinen. Kataloge sind meist von Menschen geführte Syste-

me, die ähnlich wie der Zettelkatalog einer Bibliothek funktionieren. Die «Bibliothekare» versuchen, Struktur und Ordnung in die Informationsflut zu bringen, indem sie ein hierarchisches Kategoriensystem schaffen. Zur Recherche blättert man sich von allgemeineren zu spezielleren Unterkategorien durch, bis man auf die gesuchten Dokumente stösst. Eine Website über Davos findet man beispielsweise über den Weg Geografie > Europa > Schweiz > Graubünden > Davos. Heute jedoch haben Kataloge - bekannt ist etwa Yahoo - an Bedeutung verloren. Zu gross ist mittlerweile die Informationsflut, zu teuer deshalb der Unterhalt. Im Trend liegt eine Verschmelzung von Katalogen und Suchmaschinen.

Bei Suchmaschinen - die bekannteste ist Marktführerin Google - übernehmen, wie der Name sagt, Maschinen die Suchund Bewertungsarbeit. Wer einen oder mehrere Suchbegriffe eingibt und eine Suche startet, erhält innert Sekundenbruchteilen eine Trefferliste. Die Schneiligkeit erklärt sich mit dem Index der Suchmaschine. Auch sie kann unmöglich in so kurzer Zeit Milliarden von Websites nach dem Gewünschten durchstöbern.

Der Index einer Suchmaschine wird von einem Webroboter - Spider (Spinne) oder Crawler (Kriecher) genannt - kontinuierlich erstellt und <sup>à</sup> jour gehalten. Diese Programme sollen Websites finden. Über Hyperlinks springen sie von Seite zu Seite und besuchen so nach und nach alle verlinkten Seiten im Netz. Auf ihrer Reise legen die Roboter die Fundstellen aller Stichworte in einer Datenbank ab, eben dem Index - vergleichbar mit dem Stichwortverzeichnis eines Buches. Der Index listet auf, wo und wie oft ein bestimmter Begriff vorkommt.

#### Abertausende von Fundstellen

Startet eine Internetnutzerin, die etwas über Davos wissen will, bei einer Suchmaschine eine Anfrage mit diesem Begriff, so vergleicht die Suchmaschine die Anfrage mit ihrem Index. Sie liefert alle Dokumente, in denen der Begriff Davos vorkommt - oft Tausende von Treffern.

### DIE BESTEN TIPPS FÜR ERFOLGREICHES SUCHEN

> Arbeiten Sie mit Suchmaschinen, deren Benutzeroberflächen Sie als übersichtlich und leicht verständlich ansprechen. Konzentrieren Sie sich auf wenige Suchmaschinen, die Sie mit derZeit gut kennen lernen. Studieren Sie deren «Hilfe-Seiten», die über spezielle Suchfunktionen aufklären. Benutzen Sie die «erweiterten Suchfunktionen». Leider gibt es keine einheitlichen Regeln für Suchmaschinen. Nicht alle unterstützen dieselben Funktionen, Tipps und Tricks.

> Denken Siesich in die Dokumente ein, die Sie gerne finden würden. Welche für Ihr ganz besonderes Informationsbedürfnis charakteristischen Begriffe oder Wendüngen kommen darin vor? Es ist besser, spezifische statt allgemeine Begriffe zu verwenden (also beispielsweise Amsel statt Vogel). Die ideale Anfrage besteht aus möglichst vielen und möglichst spezifischen Suchbegriffen. Denken Sie auch an Synonyme (Schmetterling - Sommervogel) und alternative Schreibweisen (Tokio – Tokyo).

>- Wählen Sie - wo vorhanden - spezifisehe Suchdienste und Datenbanken für spezifische Themen:

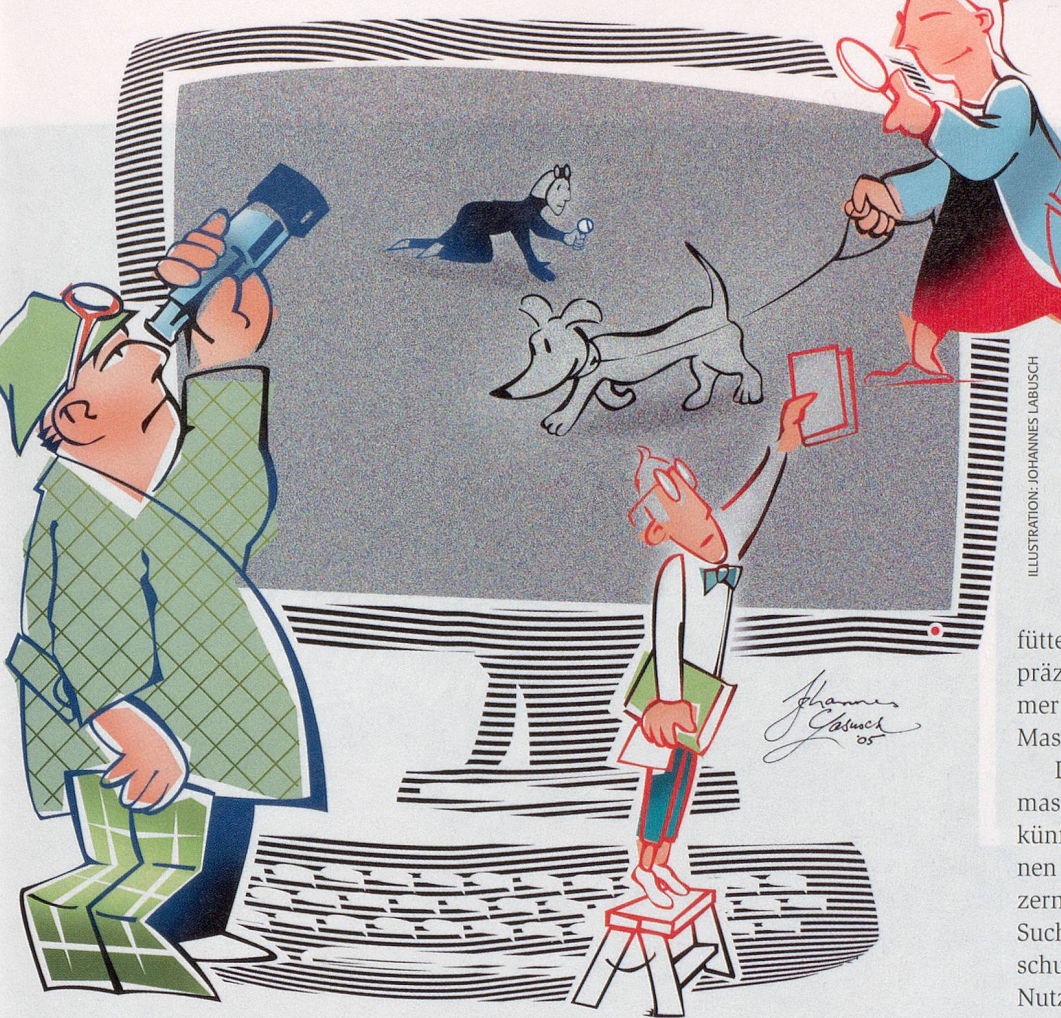

Doch Suchmaschinen bieten zum Glück mehr. Sie ordnen Dokumente nach ihrer Relevanz bezüglich der Fragestellung. Sie erstellen also eine Rangliste: Wichtiges erscheint zuoberst, Unwichtiges weiter hinten. Es genügt deshalb, die vorderen Plätze anzuklicken. Kriterien für die Relevanz einer Seite sind etwa: Je häufiger ein Suchbegriff darauf vorkommt, je näher Suchbegriffe beieinander liegen oder je mehr Links und Zugriffe es darauf gibt, desto wichtiger das Dokument. Nicht alle Suchmaschinen wenden aber bei der Indexierung dieselben Prinzipien an. Dies erklärt, weshalb verschiedene Suchmaschinen verschiedene Dokumente für die gleiche Anfrage als relevant erachten.

#### Schritt für Schritt ans Ziel

Selten klappt eine Suche beim ersten Mal. Meist verbessert man eine Anfrage Schritt für Schritt, ergänzt einen Suchbegriff oder schliesst einen aus. Schliesslieh kann der Computer nicht wissen, ob ich mit «Pluto» den römischen Gott, den Planeten oder die Comicfigur meine. So

füttert man die Suchmaschine mit immer präziseren Angaben und gelangt zu immer exakteren Resultaten. Mensch und Maschine arbeiten Hand in Hand.

Die Zusammenarbeit zwischen Suchmaschinen und Suchenden wird wohl künftig noch intensiver werden. Maschinen werden lernfähiger und können Nutzern Vorschläge unterbreiten, um ihre Suche einzugrenzen. Falls es der Datenschutz erlaubt, lernt die Maschine «ihren» Nutzer immer besser kennen, zieht aus seinem Suchverhalten Rückschlüsse und bietet so optimale Unterstützung.

Auch wenn Suchmaschinen unsere Wahrnehmung zunehmend prägen, auch wenn manche Firmen grosse Summen ausgeben, um auf den obersten Plätzen einer Rangliste zu landen (so genannte Suchmaschinen-Optimierung): Noch ist das Web nicht die Welt. Noch gibt es unzählige Informationen, die sich auf keiner Website finden. Der Gang in die Bibliothek oder der Griff zum Telefon sind auch im Informationszeitalter oft der beste Weg zum Finderglück.

www.weisseseiten.ch für Telefonnummern, www.imdb.com für Filminfos (International Movie Database).

> Erzwingen Sie Begriffe mit + oder schliessen Sie sie mit - aus. Vorsicht: So könnten wertvolle Fundstellen verloren gehen.

> Suchen Sie nach festen Ausdrücken, indem Sie diese in Anführungszeichen setzen: «Elvis Presley», «Trittst im Morgenrot daher» etc.

> Suchen Sie verschiedene Wortformen («Ferienhaus» und «Ferienhäuser»), denn grosse Suchmaschinen führen Wörter

nicht auf ihre Grundform zurück. Grossoder Kleinschreibung spielt keine Rolle.

>- Beschränken Sie den Suchbereich: nur Seiten in der Schweiz, Seiten auf Deutsch. > Getrauen Siesich zu raten: www.sbb.ch, www.post.ch, www.zeitlupe.ch

>- Wenn Sie nicht weiterkommen: Wechsein Sie die Suchmaschine. Keine von ihnen deckt das ganze Internet ab. Dafür gibt es Tausende davon, obwohl ungefähr vier Fünftel der Suchenden den Marktführer Google benutzen und dieser eine Quasi-Monopolstellung erreicht hat. Alternativen: www.altavista.ch, www.search.ch. Metasuchmaschinen wie www.metager.de geben einen Überblick über die Resultate mehrerer Suchmaschinen.

Zum Schluss: Auch im neuen Medium gilt die alte Weisheit: Übung macht den Meister und die Meisterin.

Link mit Literaturtipp: www.internetkompetenz.ch - mit Erklärungen, praktisehen Übungen undTestfragen sowie dem Onlinebuch «Informationssuche im Internet. Grundlegende Konzepte verstehen und umsetzen» (von Werner Hartmann, Michael Näf und Peter Schäuble, Zürich 2000, Druckexemplare vergriffen).